### 教学厅函[2020]3号

# 教育部办公厅关于开展高校毕业生就业状况 布点监测工作的通知

教育部办公厅

各省、自治区、直辖市教育厅(教委),新疆生产建设兵团教育局, 有关省、自治区人力资源社会保障厅,有关高等学校:

为贯彻党中央、国务院关于促进高校毕业生就业创业的决策 部署,落实《国务院关于进一步做好稳就业工作的意见》《国务院 办公厅关于应对新冠肺炎疫情影响强化稳就业举措的实施意见》 精神,按照《教育部关于应对新冠肺炎疫情做好2020届全国普通 高等学校毕业生就业创业工作的通知》要求,进一步健全和完善 高校毕业生就业统计制度,教育部决定从2020年起,开展高校毕 业生就业状况布点监测工作。现就有关事项通知如下。

一、准确把握布点监测工作的重要意义

受新冠肺炎疫情和经济下行压力叠加影响,当前高校毕业生 就业形势复杂严峻。就业状况统计是反映高校毕业生就业进展情 况和发展趋势的晴雨表,是做好高校毕业生就业的基础性工作,对 分析研判毕业生就业形势、采取有针对性的政策措施、做好政策储 备和应对预案具有重要意义。各地各有关高校要切实提高政治站 位,高度重视,把开展就业状况布点监测工作作为当前应对新冠肺 炎疫情影响以及推进毕业生就业工作的重要任务,确保高质量完 成高校毕业生就业状况布点监测工作。

# 二、科学遴选布点监测高校

综合考虑全国高校地域分布、学历层次、学科专业设置等因 素,在对全国及有关高校就业状况数据分析基础上,基于近三年有 关高校与全国高校毕业生就业状况的一致性、代表性等情况,共遴 选100所高校作为毕业生就业状况布点监测高校(名单见附件  $1)$ 。

## 三、明确布点监测工作要求

1.每日上报进展。布点监测高校工作日每天17:00前完成毕 业生就业统计上报,实现"就业去向落实一人,数据信息上报一 人"。2020年报送起止时间为4月1日至9月1日。

2.分类统计信息。布点监测高校要进一步精准统计,按签订 就业协议、劳动合同、其他形式就业、境内升学、出国(境)、待就业 (有就业意愿未就业)和暂不就业(暂无就业意愿)等七个指标对 毕业生就业去向进行分类统计。

3.数据报送方式。布点监测高校可选择采取数据导入和平台 对接两种数据上报方式。数据导入方式包括文件导入或在线录 入,通过全国高校毕业生就业管理系统进行信息上报。平台对接  $-2-$  方式是指通过省级或校级就业平台与全国高校毕业生就业管理系 统对接。

### 四、切实保障工作落实

1.加强组织领导。各地要对属地高校布点监测工作负总责, 指定专人负责督促指导有关高校开展布点监测工作。各布点监测 高校要落实主体责任,把布点监测工作摆上重要议事日程,主要负 责同志亲自部署,分管负责同志靠前指挥,就业工作职能部门承担 直接责任,院系落实专人专岗承担就业统计工作,及时掌握每一位 毕业生就业状况,第一时间统计上报。

2.加强支持保障。各地各有关高校要配齐配强就业工作队 伍,采取有力举措激发就业工作人员的主动性、积极性和创造性。 各地要以适当方式对属地布点监测高校给予经费、课题等支持。 各布点监测高校要切实落实就业统计工作经费保障。

3.加强统计核查。教育部定期对有关高校的布点监测情况进 行核查评估,建立健全相关奖惩机制,推动高校高质量完成布点监 测工作,对弄虚作假、敷衍了事的高校将予以通报批评,情节严重 的问责相关责任人。各地要结合实际,适时开展布点监测情况检 查。布点监测高校要做好自查,做到责任到位、流程规范、数据准 确、更新及时。

各地要指导属地布点监测高校制订专门工作方案,有关进展 情况及时报告。布点监测高校工作人员信息由各地负责汇总,于 2020年3月30日前报送教育部高校学生司。

 $-3-$ 

联系人:简成章 盖思远

 $\mathcal{P}_{\mu\nu}=\mathbf{q}_{\mu}$  .

 $-4-$ 

 $\sim$   $\sim$ 

电话:010-66097835 18612246183

附件:1.全国100所毕业生就业状况布点监测高校名单 2.信息统计表

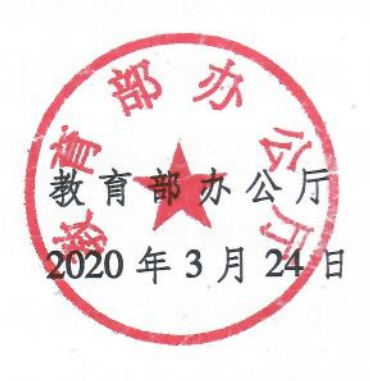

附件 1

# 全国 100 所毕业生就业状况布点监测高校名单

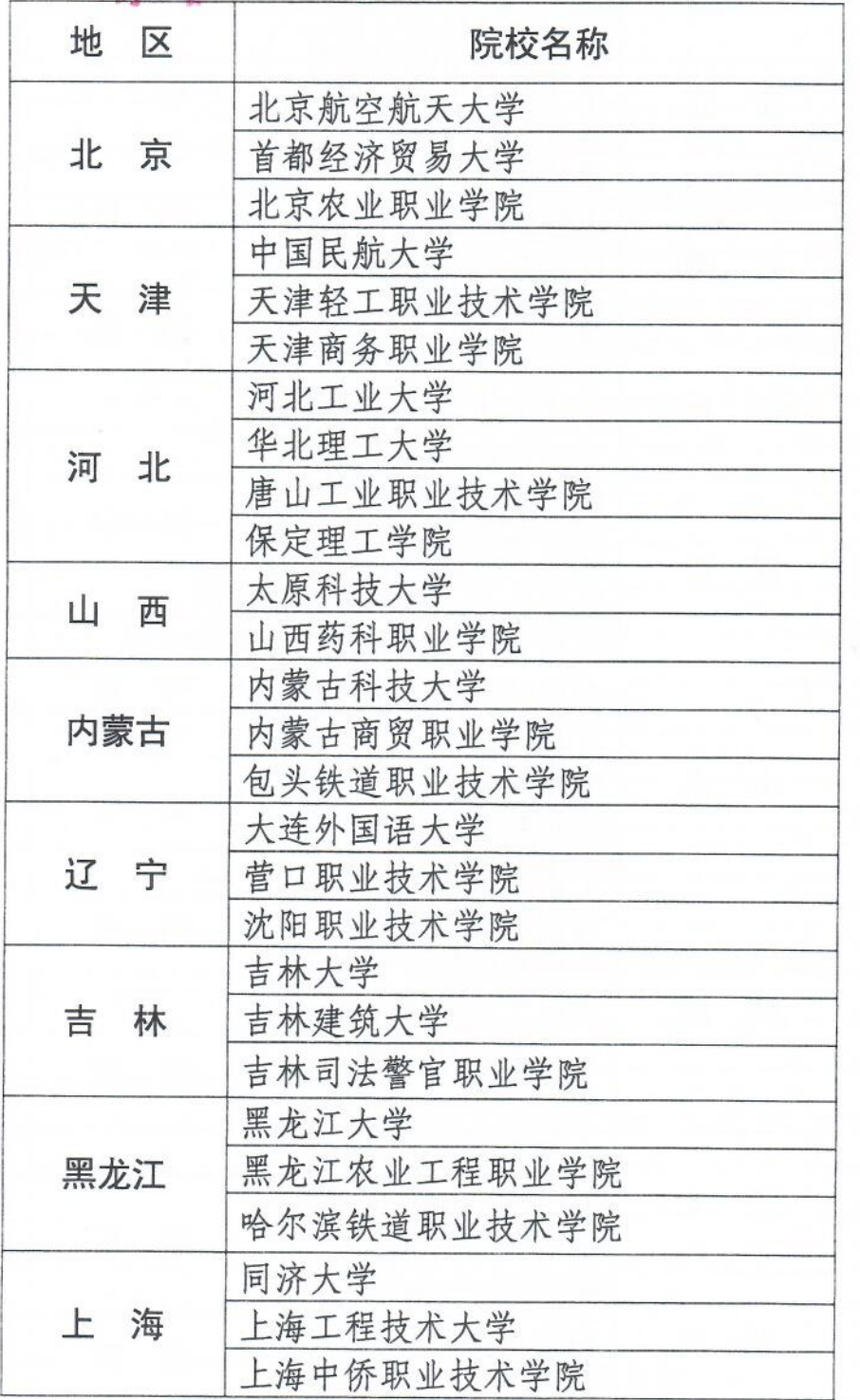

 $-5-$ 

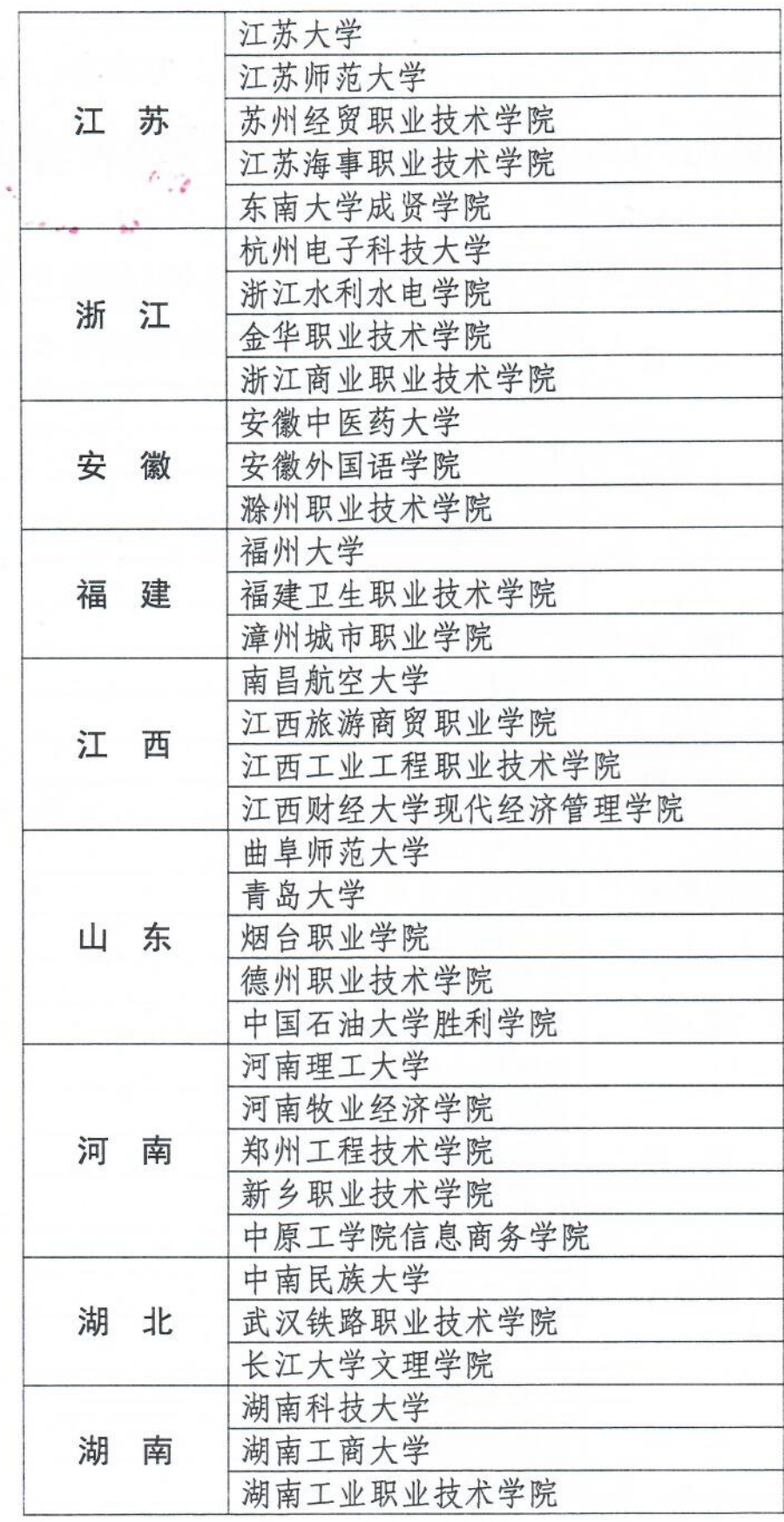

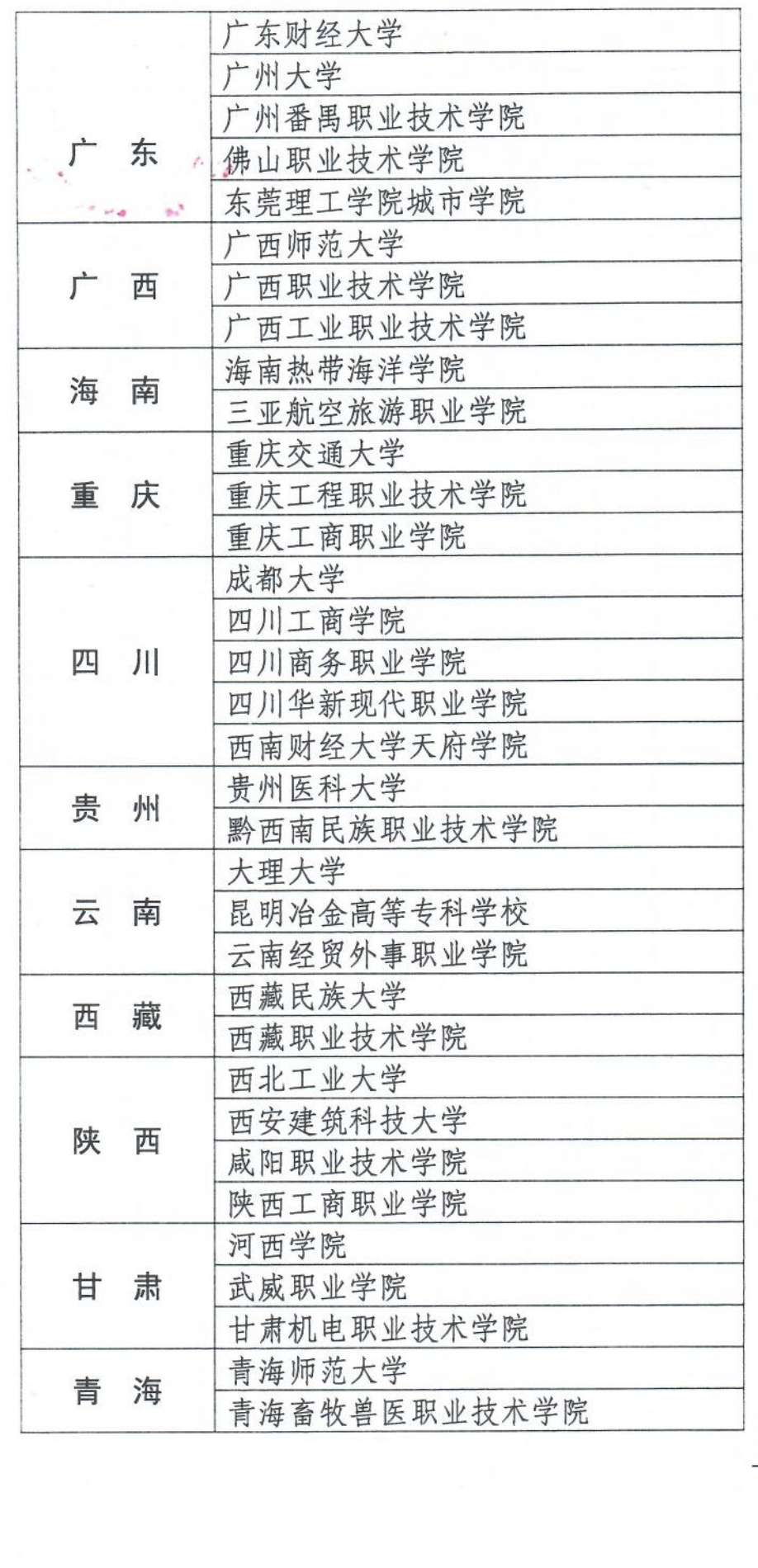

 $7 -$ 

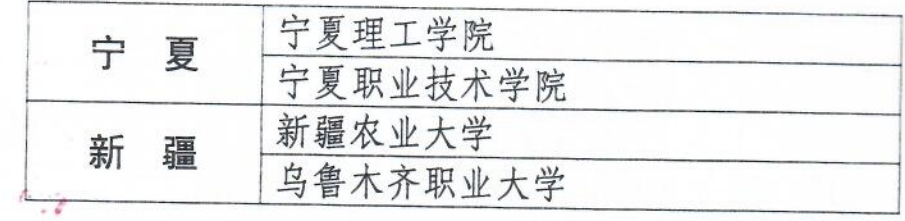

 $-8-$ 

 $\sim$   $\,$   $\rm{m}^{3}$ 

附件2

信息统计表

# 省(区、市)教育厅(委)布点监测负责人员信息统计表

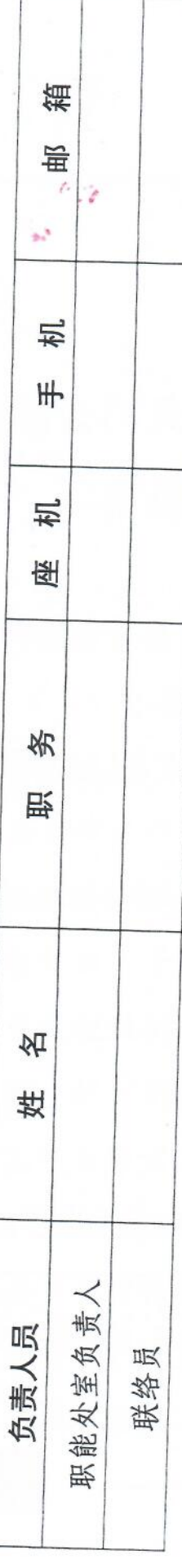

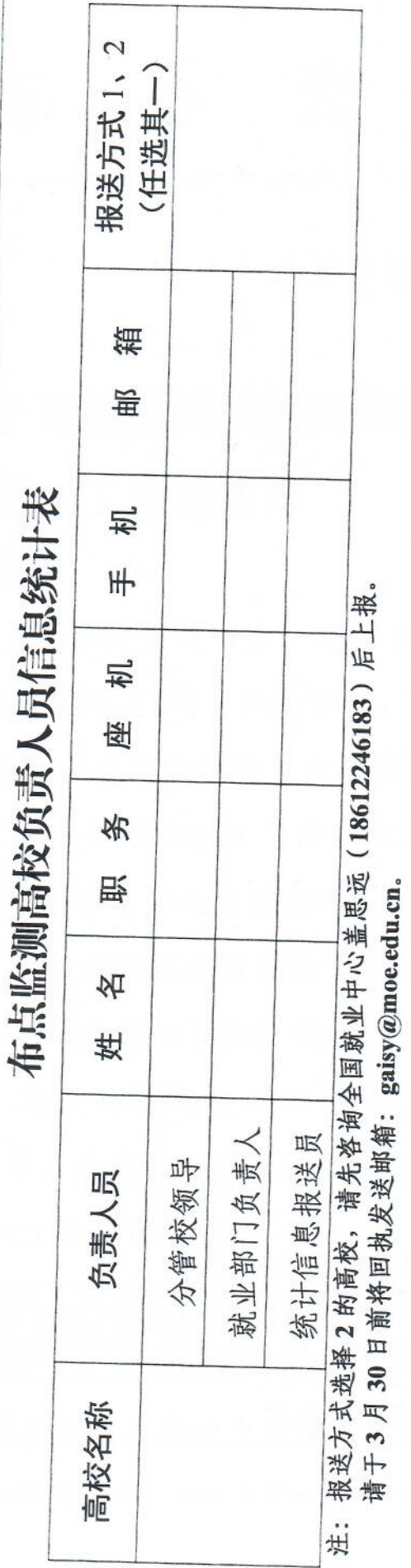

 $-9-$ 

(此件依申请公开)

 $\sim$  ,  $\epsilon$ 

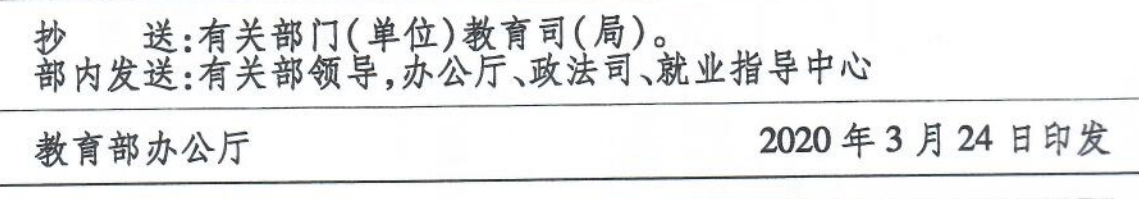

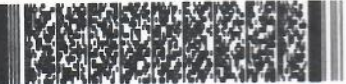